# **Safety instructions**

**WARNING**! Obey the safety instructions. If you ignore them, injury or death, or damage to the equipment can occur. See the user's manual.

## **Mechanical installation**

- 1. Pull out the lock.
- 2. Install the module carefully to an option module slot of the drive. See the drive hardware manual.
- 3. Push in the lock.
- 4. Tighten the screw to torque 0.8 N·m using a Torx TX10 screwdriver.

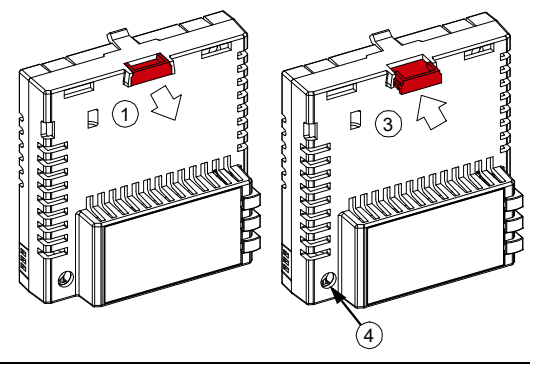

**WARNING**! Do not use excessive force, or leave the screw too loose. Over-tightening can damage the screw or module. A loose screw decreases the EMC performance, and can cause an operation failure.

## **Electrical installation**

**Layout of the module**

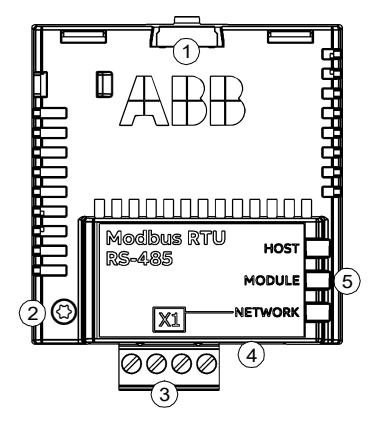

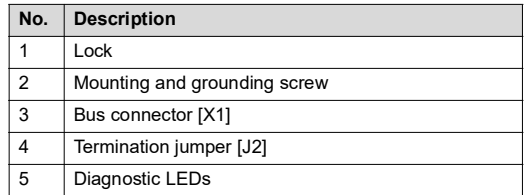

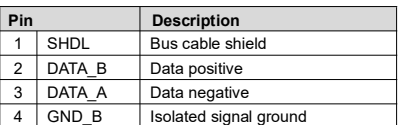

### **Pin allocation for [X1] Bus termination with [J2]**

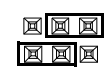

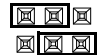

Termination activated Termination deactivated

## **Start-up**

When the module is connected to the drive, the drive control program sets the applicable parameters. See the appropriate drive manual.

#### **Basic parameter settings**

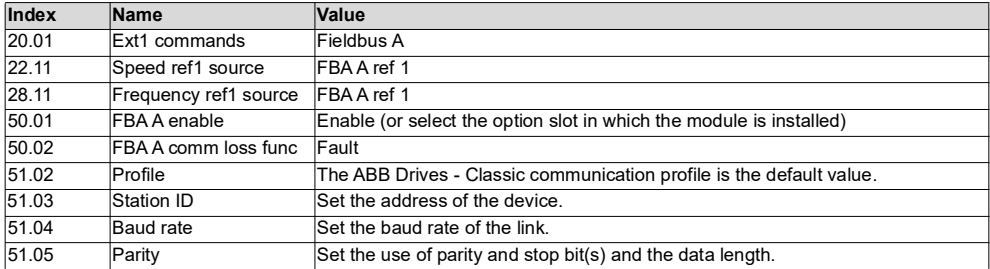

Register address when the ABB Drives - Classic communication profile is used.

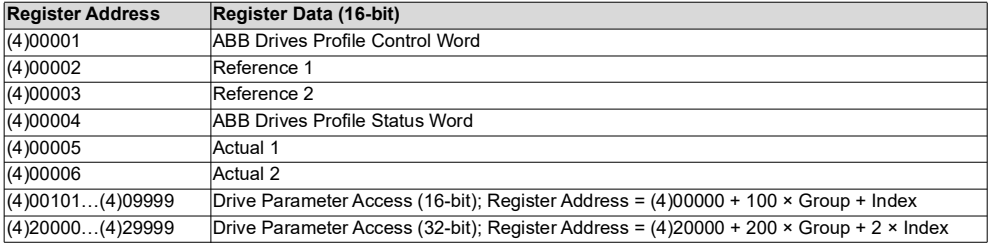

To take the settings into use, validate and refresh the parameters with parameter *51.27 FBA par refresh*.

## **Further information**

See the latest version of *FSCA-01 RS-485 adapter module*  [For more information on ABB fieldbus options and](http://new.abb.com/drives/connectivity/fieldbus-connectivity)  *user's manual* [\(3AUA0000109533 \[English\]\) in ABB library](http://www.abb.com/drives/documents)  [protocols, see the fieldbus communications web page](http://new.abb.com/drives/connectivity/fieldbus-connectivity)  [\(](http://www.abb.com/drives/documents)www.abb.com/drives/documents).

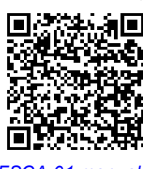

[\(](http://new.abb.com/drives/connectivity/fieldbus-connectivity)new.abb.com/drives/connectivity/fieldbus-connectivity).

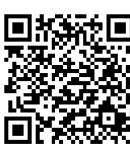

*[FSCA-01 manual](http://search.abb.com/library/ABBLibrary.asp?DocumentID=3AUA0000109533&LanguageCode=en&DocumentPartId=1&Action=LaunchDirect) [Fieldbus communications web page](http://new.abb.com/drives/connectivity/fieldbus-connectivity)*

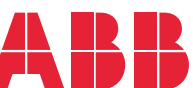

**abb.com/drives**

© Copyright 2020 ABB. All rights reserved. Specifications subject to change without notice.

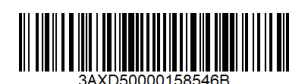

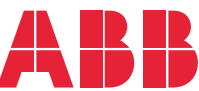